State of Connecticut Official Ballot

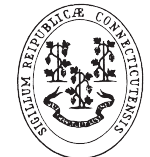

# **II. Suread II. There is no write-in voting at primaries.**<br> **Be sure to read instructions to vote.**<br> **II.** There is no write-in voting at primaries.

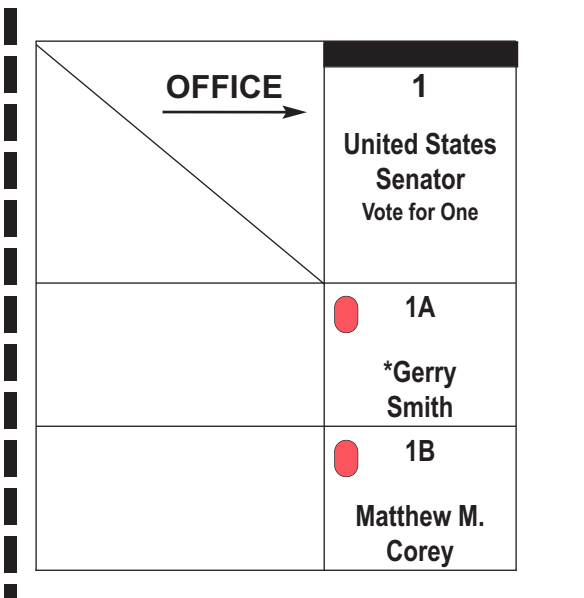

**New Milford, Connecticut Districts Districts Districts Districts** 

**Republican Primary**

**Date August 13, 2024**

**1-7**

### **PRIMARY VOTING INSTRUCTIONS ONLY**

I. The name or names of party-endorsed candidates appear first in each vertical column and the name of each party-endorsed candidate is marked with an asterisk. If there is no party endorsement, the designation "no party endorsement" appears under the office or position designation.

State of Connecticut Official Ballot

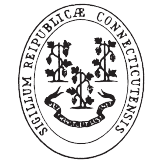

# **II. Suread II. There is no write-in voting at primaries.**<br> **Be sure to read instructions to vote.**<br> **II.** There is no write-in voting at primaries.

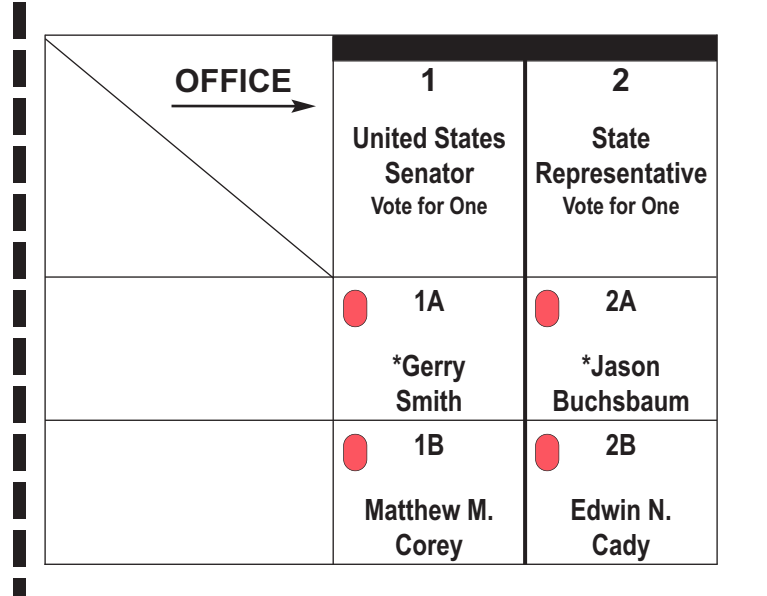

**New Milford, Connecticut District District District District District** 

**Republican Primary**

**Date August 13, 2024** **8**

## **PRIMARY VOTING INSTRUCTIONS ONLY**

I. The name or names of party-endorsed candidates appear first in each vertical column and the name of each party-endorsed candidate is marked with an asterisk. If there is no party endorsement, the designation "no party endorsement" appears under the office or position designation.

## **State of Connecticut**

**Official Ballot (A)**

**HOW TO USE THIS BALLOT CAUTION: This ballot may consist of more than one sheet.**

#### **I. TO MARK THIS BALLOT.**

Completely fill in each appropriate oval as shown.

Use a black or blue pen or marker. DO NOT USE PENCIL

Vote for candidates individually. Do not mark the party names in any way.

#### **II. TO VOTE FOR CANDIDATES.**

In most cases, only one mark or write-in vote is allowable in each column (that is, for each office).

#### **A. TO VOTE FOR CANDIDATES ON THE BALLOT.**

Completely fill in the oval above the name of each candidate for whom you wish to vote.

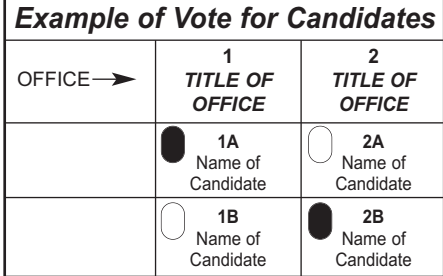

In the case of an office for which you may vote for two or more candidates, you may mark your ballot for the proper number of candidates anywhere in that group even though one may be directly below the other.

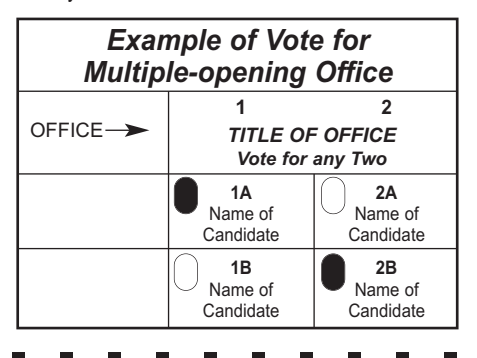

**FOR ABSENTEE BALLOTS AND EARLY VOTING BALLOTS** PLEASE SEE THE INSTRUCTIONS THAT ARE PROVIDED WITH THIS BALLOT

**Primary Voting Instructions**

office or position designation.

voting at primaries.

1. The name or names of partyendorsed candidates appear first in each vertical column and the name of each party-endorsed candidate is marked with an asterisk. If there is no party endorsement, the designation "no party endorsement" appears under the

2. Each candidate's oval is located just above his name; **so be sure to fill in the oval of each candidate for whom you wish to vote.** There is no write-in **Estado de Connecticut Papeleta Oficial (A)**

**CÓMO USAR ESTA PAPELETA AVISO: Puede que esta papeleta esté compuesta por más de una página.**

#### **I. CÓMO MARCAR LA PAPELETA:**

Rellene cada ovalo completamente, según se muestra:

Use bolígrafo o marcador negro o azul. NO USE LÁPIZ

Vote por los candidatos individualmente. De ninguna forma marque el nombre de los partidos.

### **II. PARA VOTAR POR CANDIDATOS.**

En la mayoría de los casos, solamente se permite una marca o candidato por escrito por columna (es decir, para cada cargo político).

#### **A. PARA VOTAR POR CANDIDATOS ENUMERADOS EN LA PAPELETA.**

Rellene completamente el ovalo que aparece encima del nombre del candidato por el cual desea votar.

En caso de que esté permitido votar por dos o más candidatos para el mismo cargo político, puede marcar su papeleta según el número de candidatos permitidos en ese grupo, aunque uno este justo debajo del otro.

PARA LAS PAPELETAS DE **VOTO EN AUSENCIA Y VOTACIÓN TEMPRANA**

POR FAVOR, REFIÉRASE A LAS INSTRUCCIONES ADJUNTAS A ESTA PAPEL FTA

#### **Cómo votar en las primarias**

1. El nombre o los nombres de los candidatos endosados aparecen primero en cada columna vertical y el nombre del candidato endosado está señalado con un asterisco. Si no hay candidato endosado la frase "no hay candidato endosado" aparecerá bajo el titulo del cargo o puesto politico.

2. El ovalo pertinente a cada candidato aparece justo por encima de su nombre.; **asegúrese de rellenar el ovalo de cada candidato por el cual desea votar.** En las primarias no se permiten candidatos por escrito.

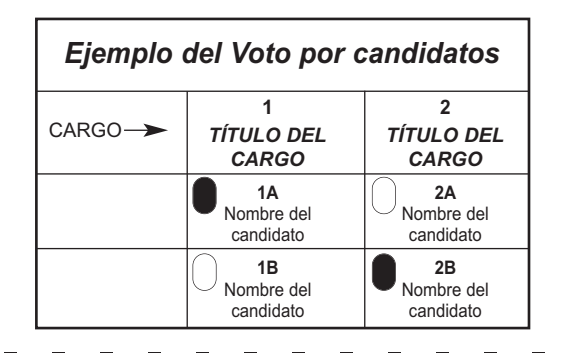

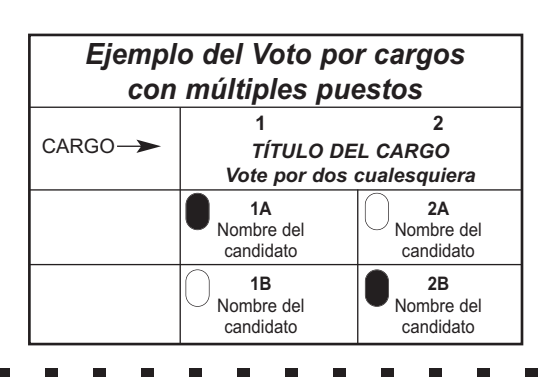